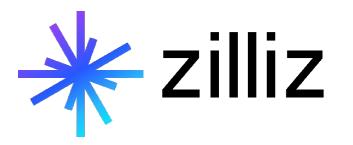

# **Generative AI and Ruby**

Andrei Bondarev, Yujian Tang

# Upcoming Events

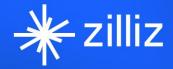

**WEBINAR Designing Retrieval Augmentation** for Generative Pipelines with **Haystack** 

Tuana Çelik Lead Developer Advocate, Deepset

August 10, 2023 9:00 AM PT

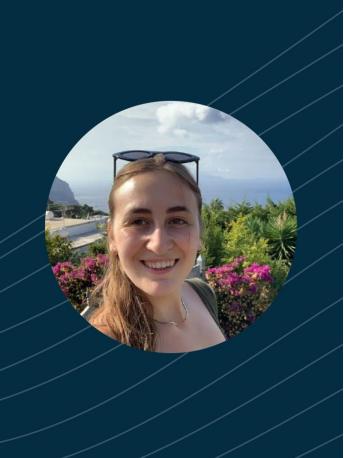

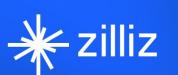

**WEBINAR LLM App Development with** LangChain

Lance Martin Software / ML at LangChain

August 24, 2023 | 9:00 AM PT

zilliz.com/event

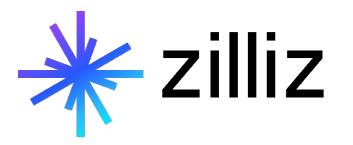

# **Generative AI and Ruby**

Andrei Bondarev, Yujian Tang

## **Speaker**

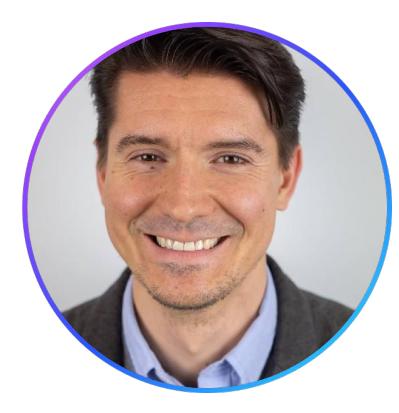

# **Andrei Bondarev**

Solutions Architect, Source Labs LLC

[andrei@sourcelabs.io](mailto:andrei@sourcelabs.io) <https://www.linkedin.com/in/andreibondarev/> [https://twitter.com/rushing\\_andrei](https://twitter.com/rushing_andrei)

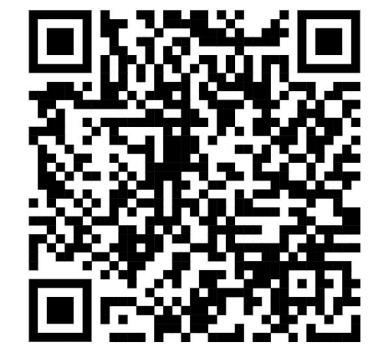

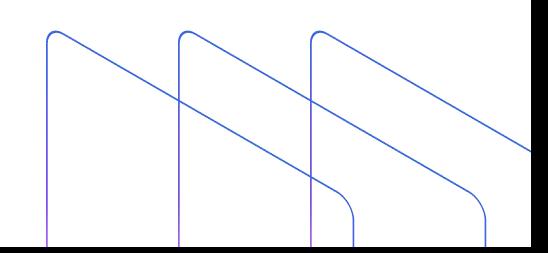

### **Speaker**

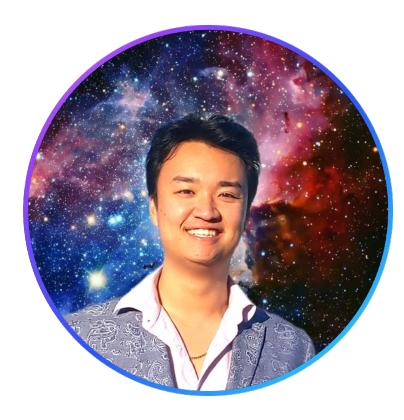

# **Yujian Tang**

Developer Advocate, Zilliz

[yujian@zilliz.com](mailto:yujian@zilliz.com) <https://www.linkedin.com/in/yujiantang> [https://www.twitter.com/yujian\\_tang](https://www.twitter.com/yujian_tang)

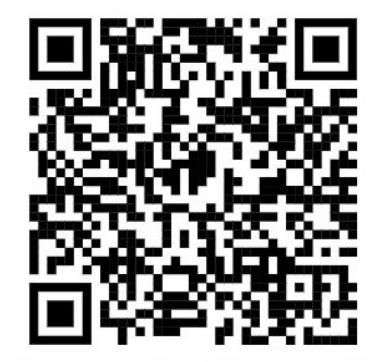

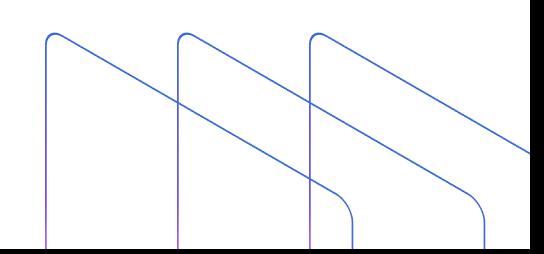

# **Company**

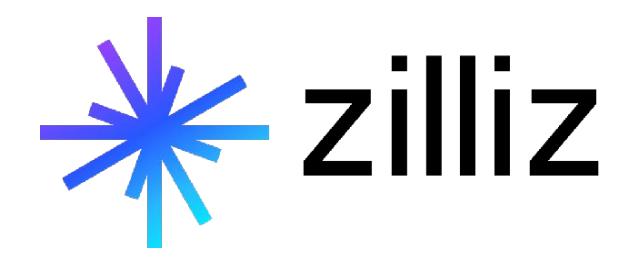

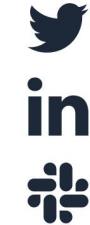

**@Zilliz\_Universe**

**linkedin.com/in/zilliz**

**milvusio.slack.com**

i<sup>t</sup>

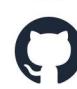

**github.com/milvus-io/milvus**

**zilliz.com**

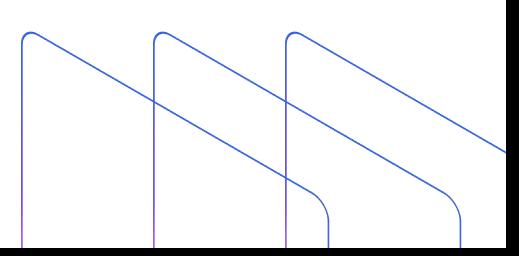

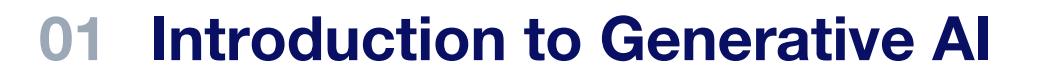

**Generative AI with Ruby**

#### **Milvus with Ruby**

### **Langchain.rb ("Langchain for Ruby")**

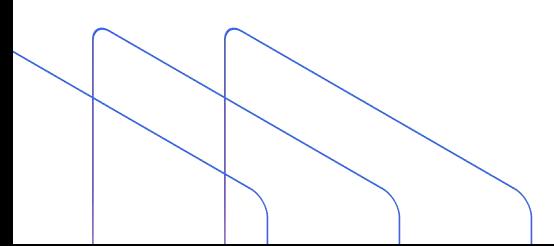

# $(11)$ **Introduction to Generative AI**

## **Unstructured Data is Everywhere**

Unstructured data is any data that does not conform to a predefined data model.

By 2025, IDC estimates there will be 175 zettabytes of data globally (that's 175 with 21 zeros), with **80% of that data being unstructured**. Currently, 90% of unstructured data is never analyzed.

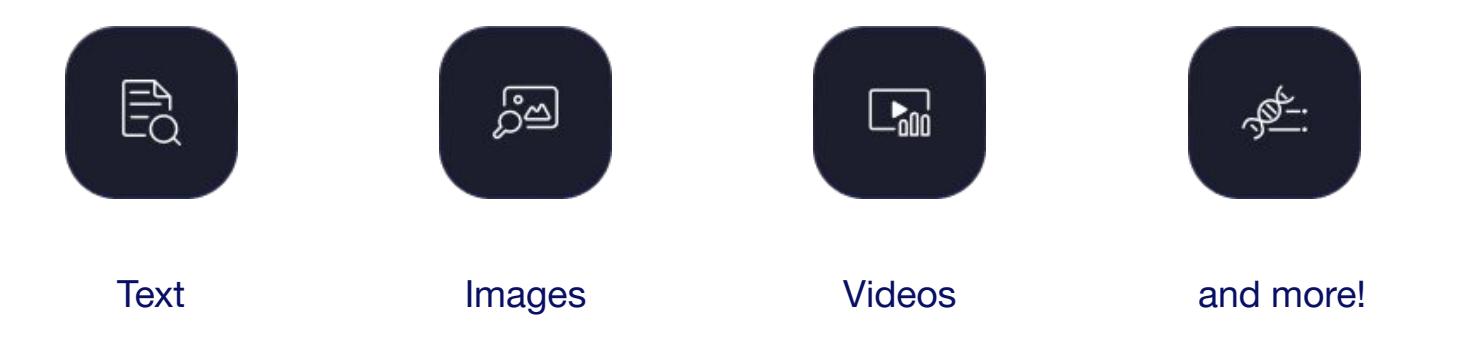

## **How Do You Deal with Unstructured Data?**

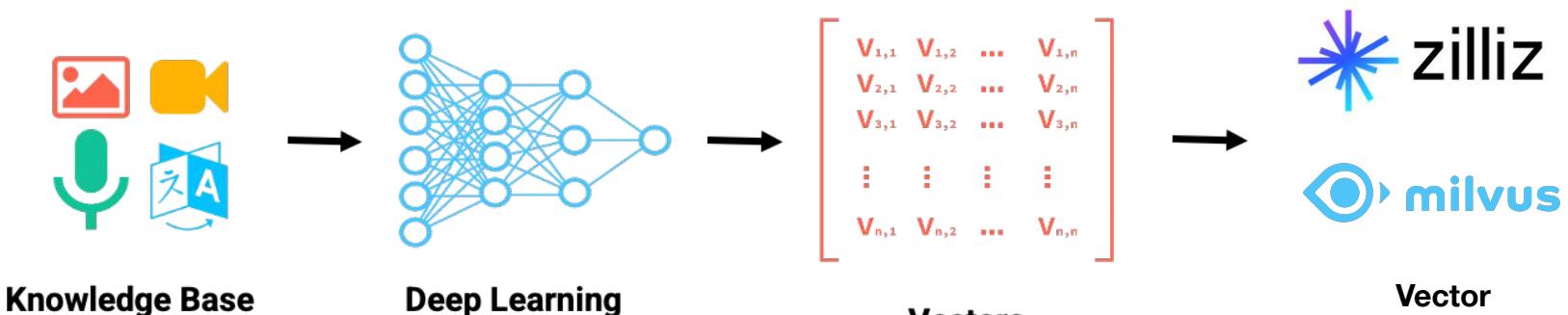

(Documents)

**Models** 

**Vectors** 

**Databases**

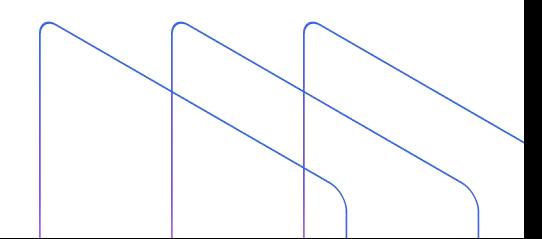

# **Vector Embeddings**

- Access to Domain Knowledge
- Semantic Search on Domain Knowledge via Vector Embeddings

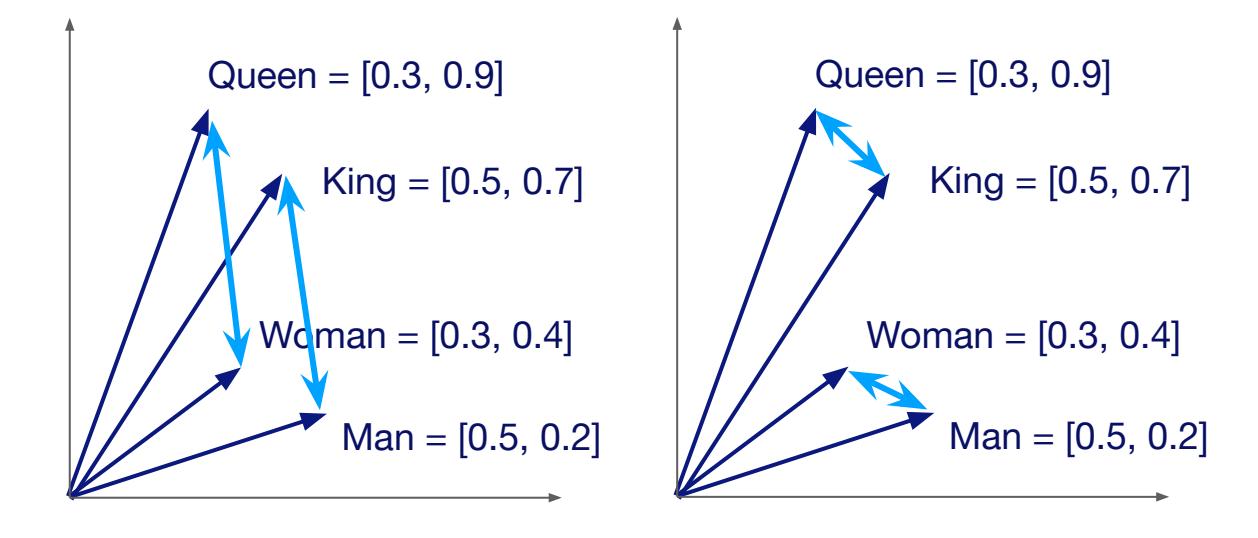

### **How are these generated?**

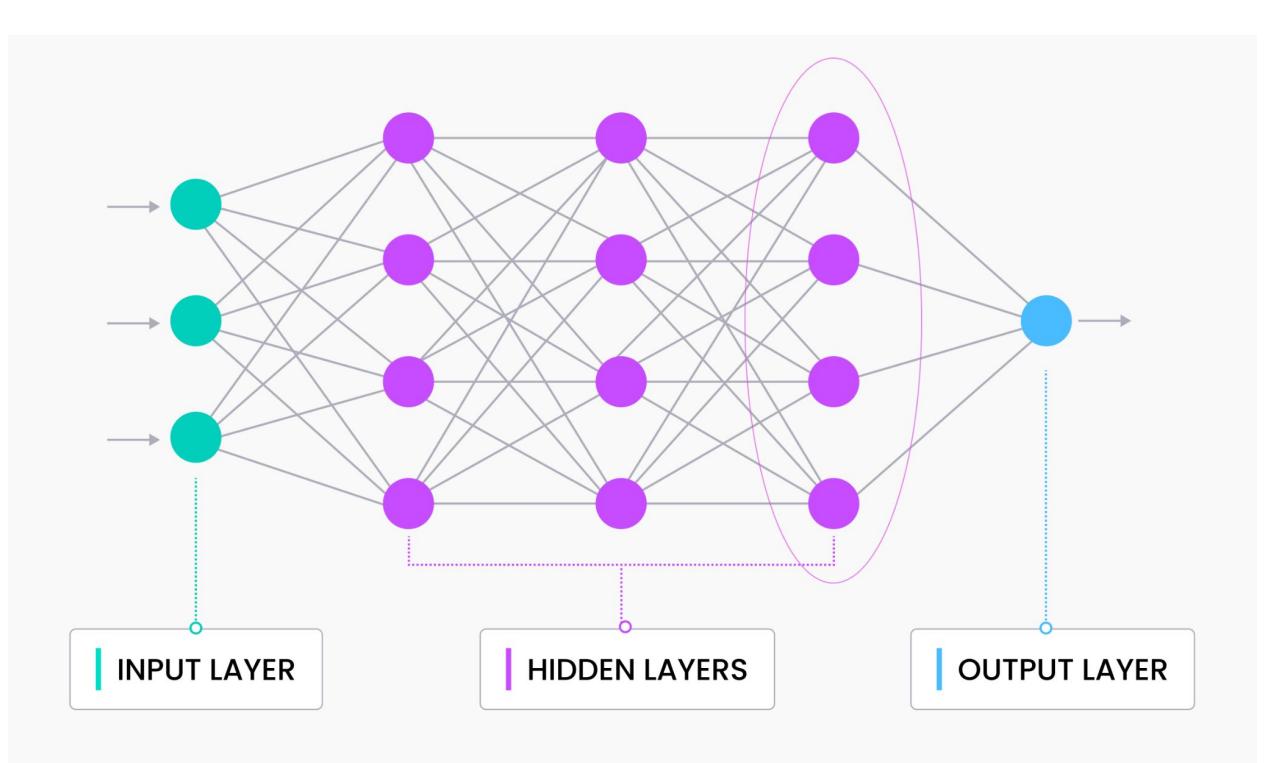

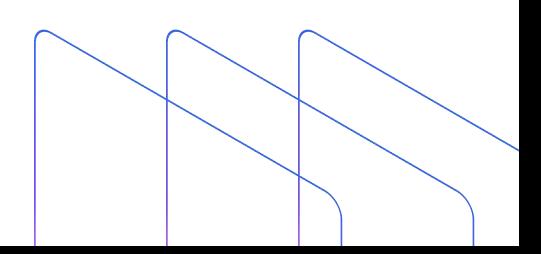

## **Vector Embedding**

#### Default project > asdf > medium\_articles

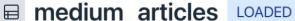

 $\Box$  Connection Guide Actions  $\vee$ 

**Collection Details** Schema **Data Preview** Vector Search

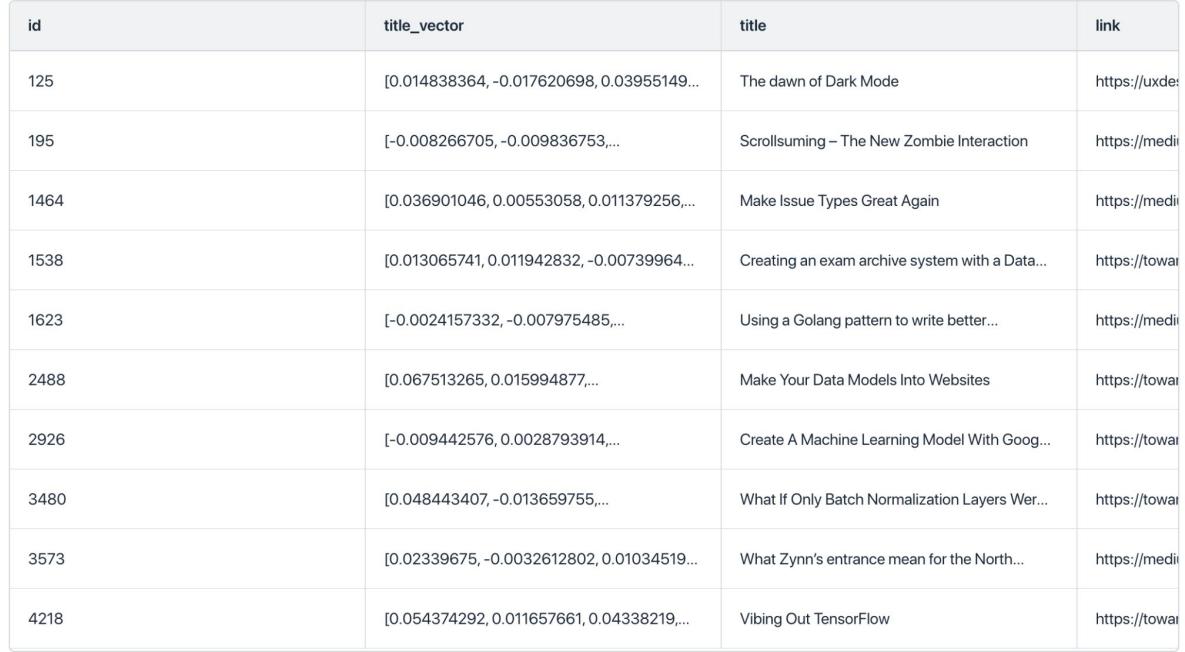

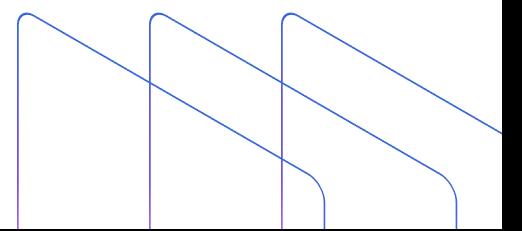

## **Where can Vector Databases Help?**

#### ුප

#### Image similarity search

Images made searchable and instantaneously return the most similar images from a massive database.

#### ðð

#### Molecular similarity search

Blazing fast similarity search, substructure search, or superstructure search for a specified molecule.

#### டீ

#### **Question answering system**

Interactive digital QA chatbot that automatically answers user questions.

囚

屆

texts.

#### Video similarity search

Converting key frames into vectors and storing the results, lets billions of videos be recommended in near real time.

Help users find the information they are looking

for by comparing keywords against a database of

#### ረትሙ Audio similarity search

Quickly query massive volumes of audio data such as speech, music, sound effects, and surface similar sounds.

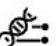

#### **DNA** sequence classification

Accurately sort out the classification of a gene in milliseconds by comparing similar DNA sequence.

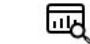

#### **Anomaly detection**

Identifies data points, events, and/or observations that deviate from a dataset's normal behavior.

啞

#### Recommender system

**Text search engine** 

Recommend information or products based on user behaviors and needs.

## **How Similarity Search Works**

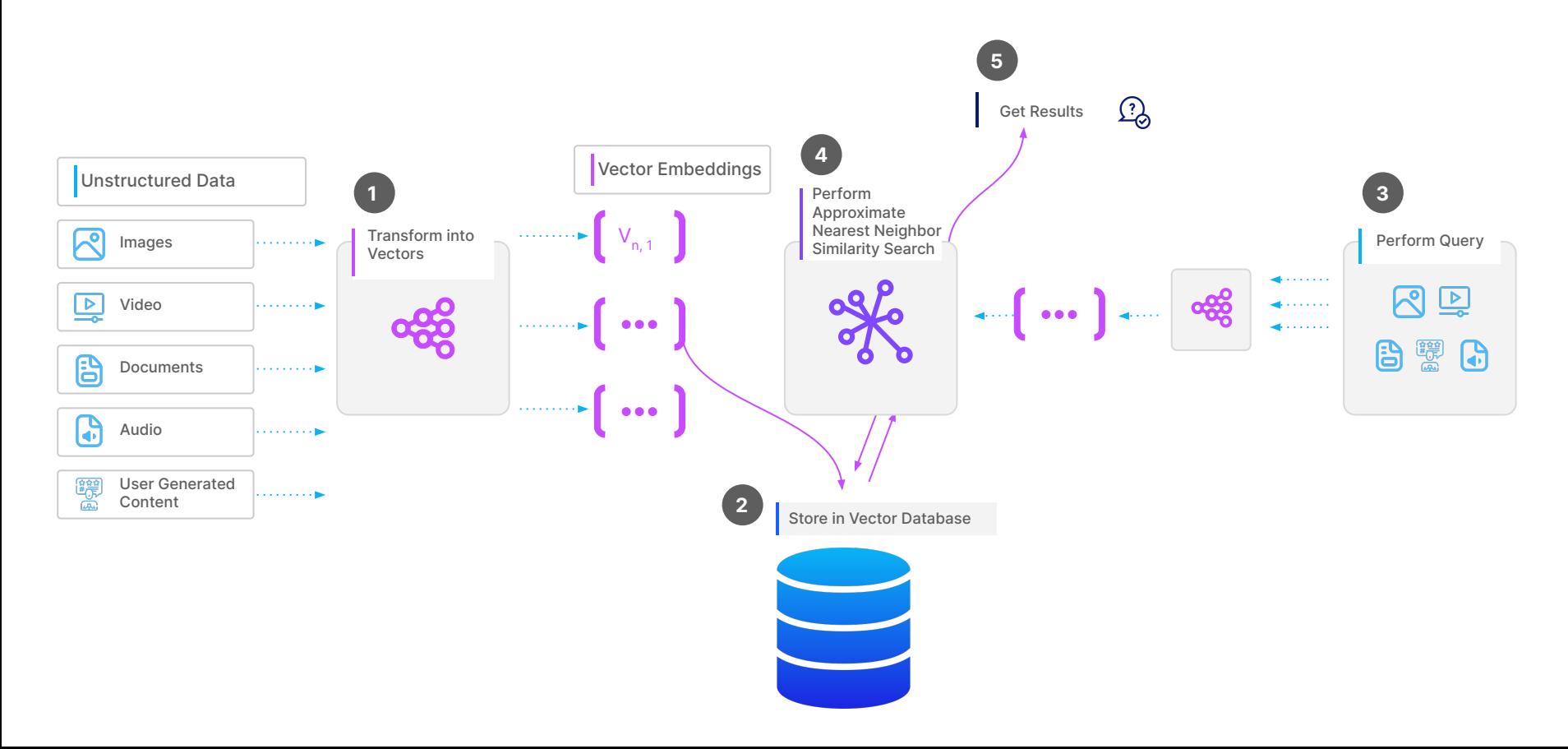

## **Exploring Generative AI Use Cases**

#### **Example**

A company has 100,000s+ pages of proprietary documentation to enable their staff to service customers.

#### **Problem**

Searching can be slow, inefficient, or lack context.

#### **Solution**

Create internal chatbot with ChatGPT and a vector database enriched with company documentation to provide direction and support to employees and customers.

# $()$ **Generative AI with Ruby**

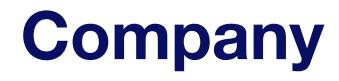

# SOURCELABS

**www.sourcelabs.io**

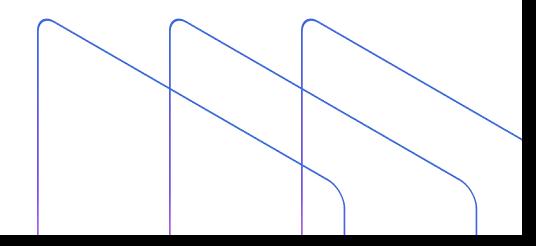

# **Why Ruby?**

#### **Rails**

Rapid (pragmatic) application development

#### **"Monolith-first" approach**

Conducive to the monolith application architecture.

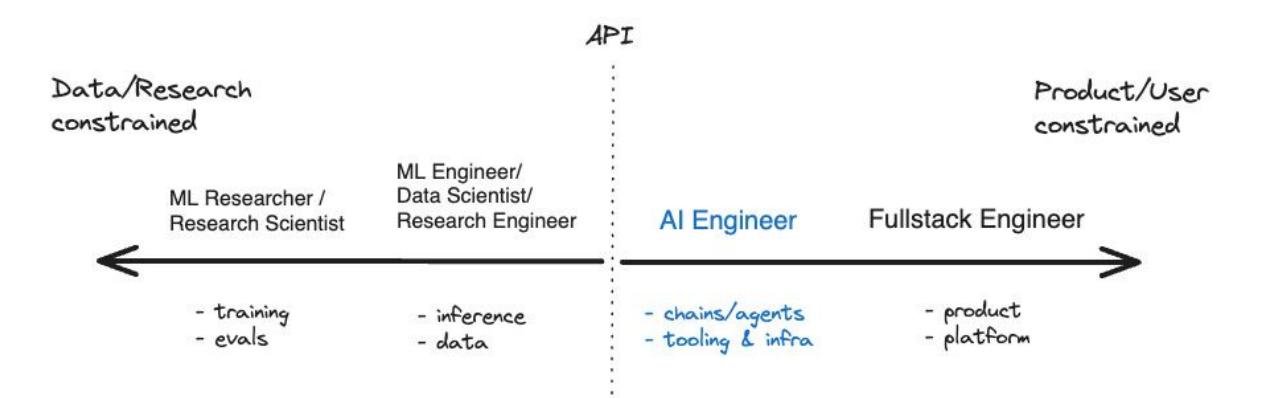

# 03 **Milvus with Ruby**

## **What is Milvus**

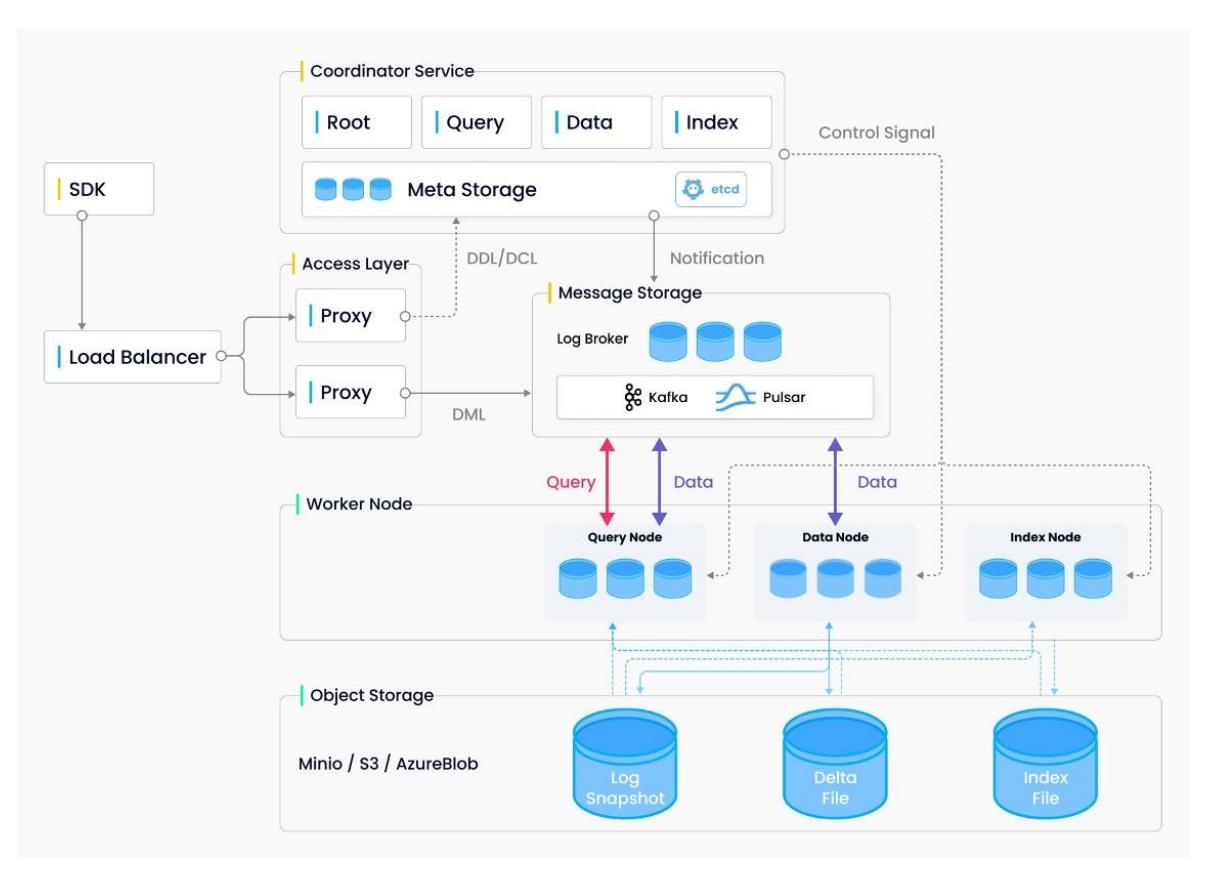

## **Milvus API Ruby client**

- Github: <https://github.com/andreibondarev/milvus>
- Popular option for vector search
- Thousands of downloads
- Convenient wrapper in Ruby on top of Milvus
- Part of the Langchain.rb stack

#### **Supports**

Creating collections, indices, adding data, searching & querying and managing partitions.

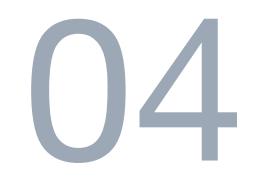

# **Langchain.rb**

# **Langchain.rb**

#### **Orchestration Layer**

For building LLM-based applications, for stringing multiple types of systems together.

#### **Use-cases**

Semantic search/vector search, Q&A over documents, chat bots, and (experimental) agents.

#### **Best practices**

Framework encapsulating the best practices for building applications with LLMs

# **Langchain.rb**

Github: [github.com/andreibondarev/langchainrb](https://www.github.com/andreibondarev/langchainrb)

3 months old

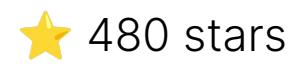

30+ contributors

10k downloads

Discord community

### **Features**

#### **Prompt Management**

Creating, loading and saving prompt templates

#### **Context Length Validation**

Validating the context window length to avoid hitting LLM errors

#### **Data Chunking**

Splitting the data before indexing into vector search DBs

#### **Conversation Memory**

Persisting a chat with an LLM to memory

### **LLMs x Vector Search DBs matrix**

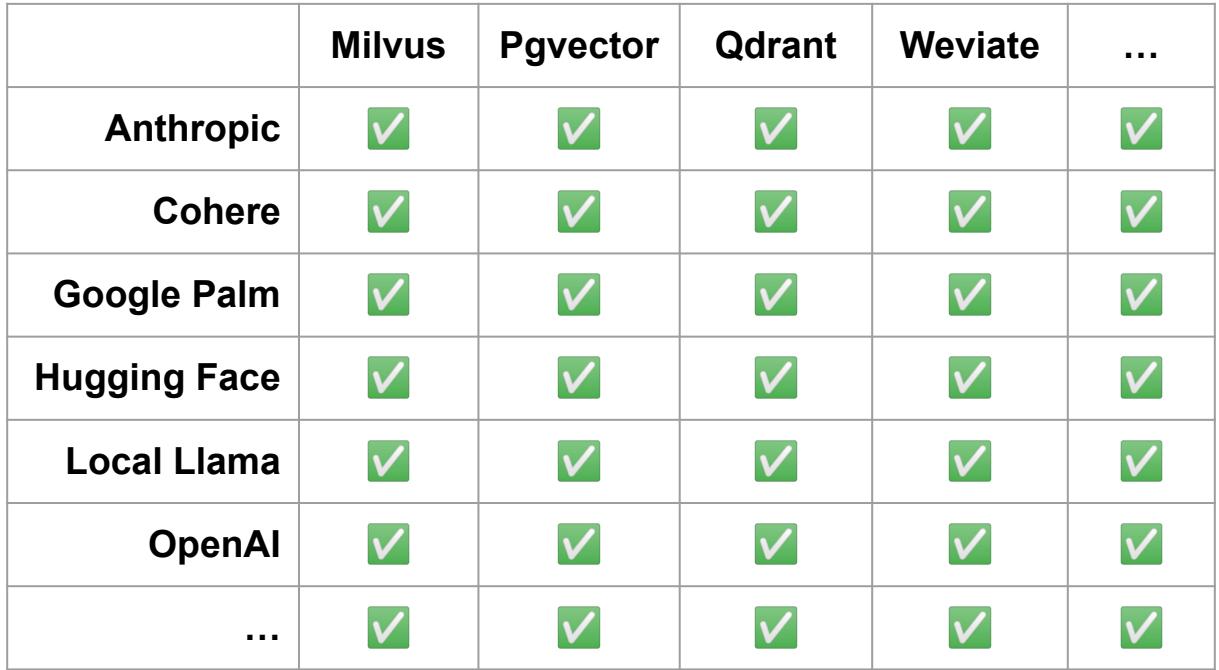

## **Advantages**

- Common DSL/APIs
- Interoperability
- Reduced vendor lock-in
- Optionality
- Best practices
- Rich featureset

#### **Vector search**

#### $\begin{array}{ccc} \bullet & \bullet & \bullet \end{array}$

 $\mathcal{L}$ m = Langchain:: $\mathcal{L}$ LM::GooglePalm.new(api\_key: "...")

```
client = Langchain::Vectorsearch::Milvus.new(url:, index_name:, llm: llm)
```

```
client.add_texts texts: [...], ids: [...]
```

```
my.pdf = Langchain root.join("/Documents/file.pdf")my_text = Langchain.root.join("/Documents/file.txt")
my\_docx = Langchain(root.join("/Documents/file.docx")
```
client.add\_data(paths: [my\_pdf, my\_text, my\_docx])

### **ActiveRecord integration**

class Product < ActiveRecord::Base

vectorsearch provider: Langchain::Vectorsearch::Milvus.new(url:, index\_name:, llm:)

after\_save :upsert\_to\_vectorsearch

end

#### **Vector search**

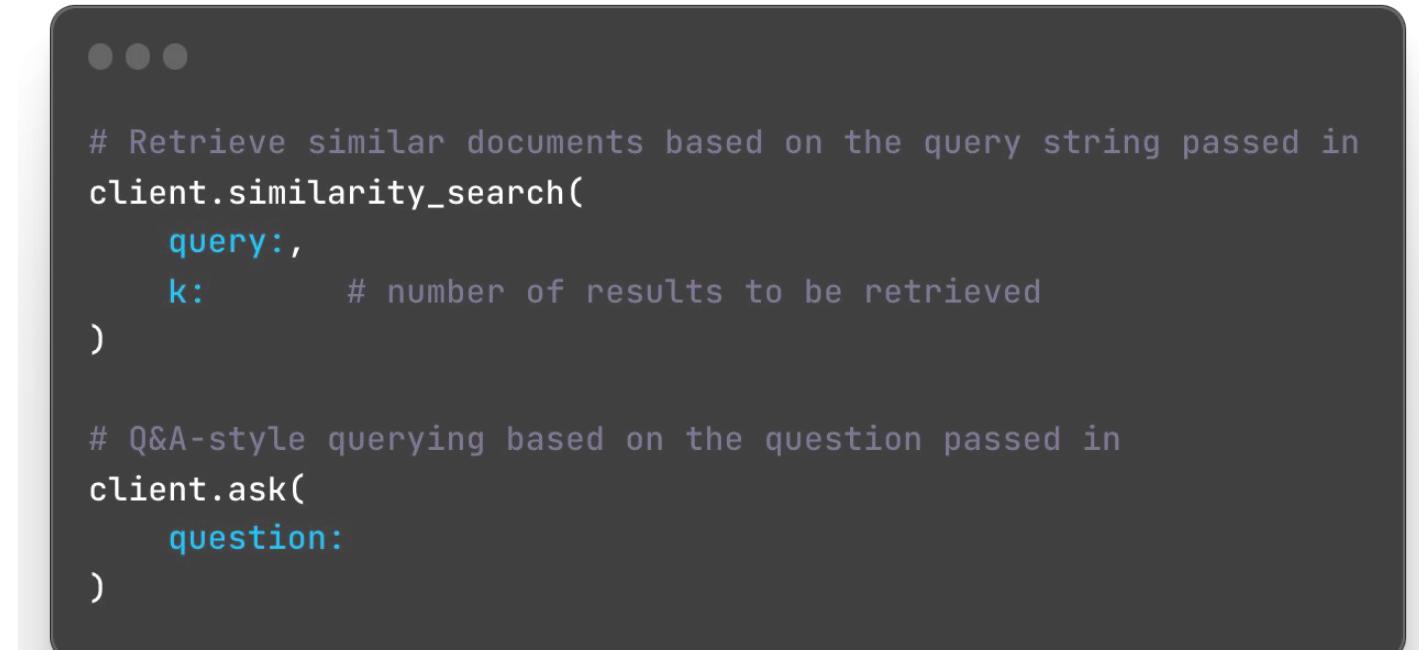

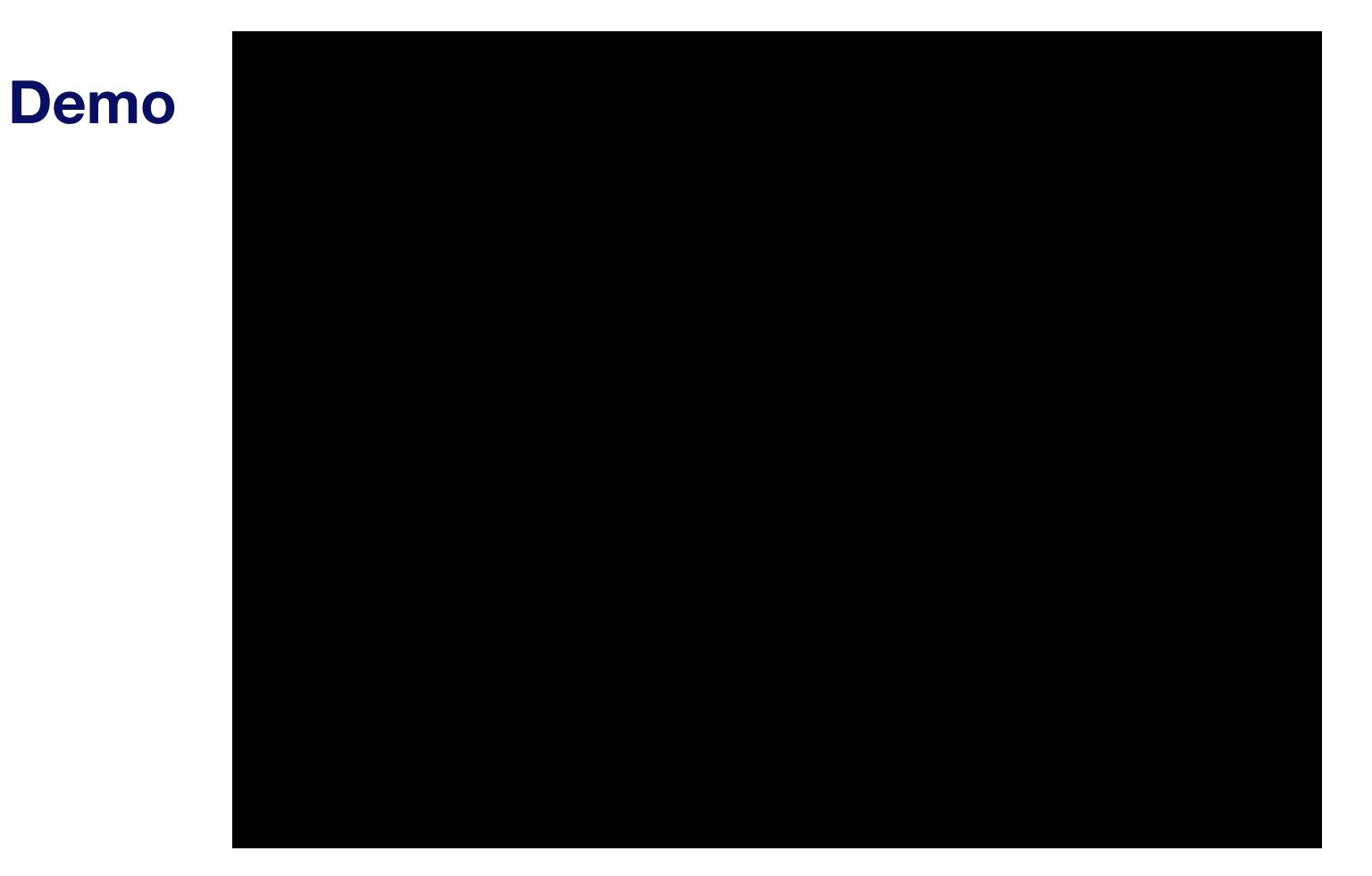

Q&A on top of imported corporate "benefits brochure" (2014)

# **Retrieval Augmented Generation (RAG)**

Retrieving data from outside the foundation model and augmenting a prompt by adding retrieved data into the context.

- 1. Generate an embedding vector from the user's question
- 2. Similarity search against data in vector search DB (Milvus/Zilliz)
- 3. Insert matches into the context in the prompt
- 4. Prompt the LLM to generate a coherent answer

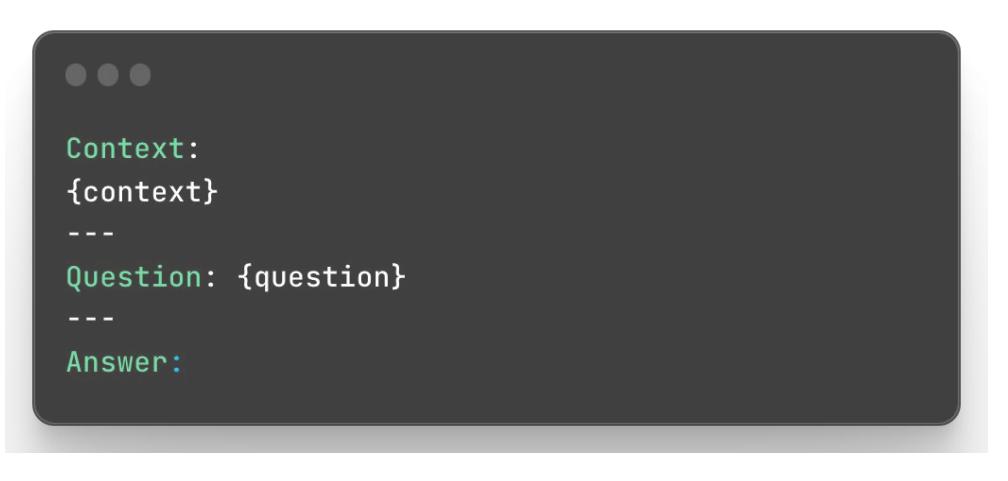

**Prompt sent to the LLM**

# **Agents (experimental)**

- Autonomous general purpose LLM-powered programs
- Tons of emergent research: Chain of Thought (CoT), Tree of Thought (ToT), Reasoning+Act (ReAct)
- Can be used to automate workflows or execute multi-step tasks
- Work better with powerful LLMs
- Driven by carefully engineered prompts
- Need lots of error handling and constraints around them (for resiliency)
- Can use "Tools" (API wrappers, similar to OpenAI Plugins)

# **Tools**

- Calculator
- Wikipedia
- Google Search
- Weather
- Ruby Code Interpreter
- Database

#### ● …

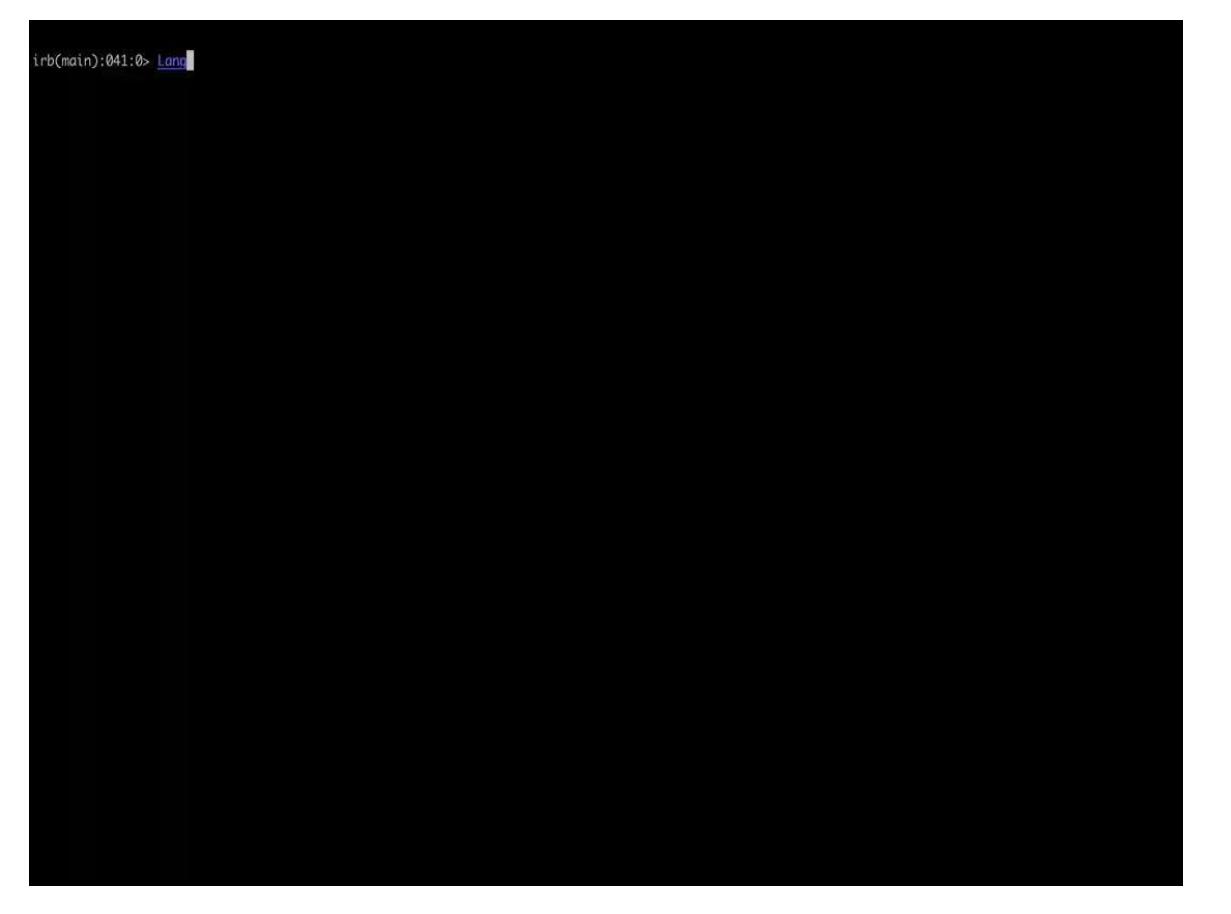

Langchain::Agent::ReActAgent

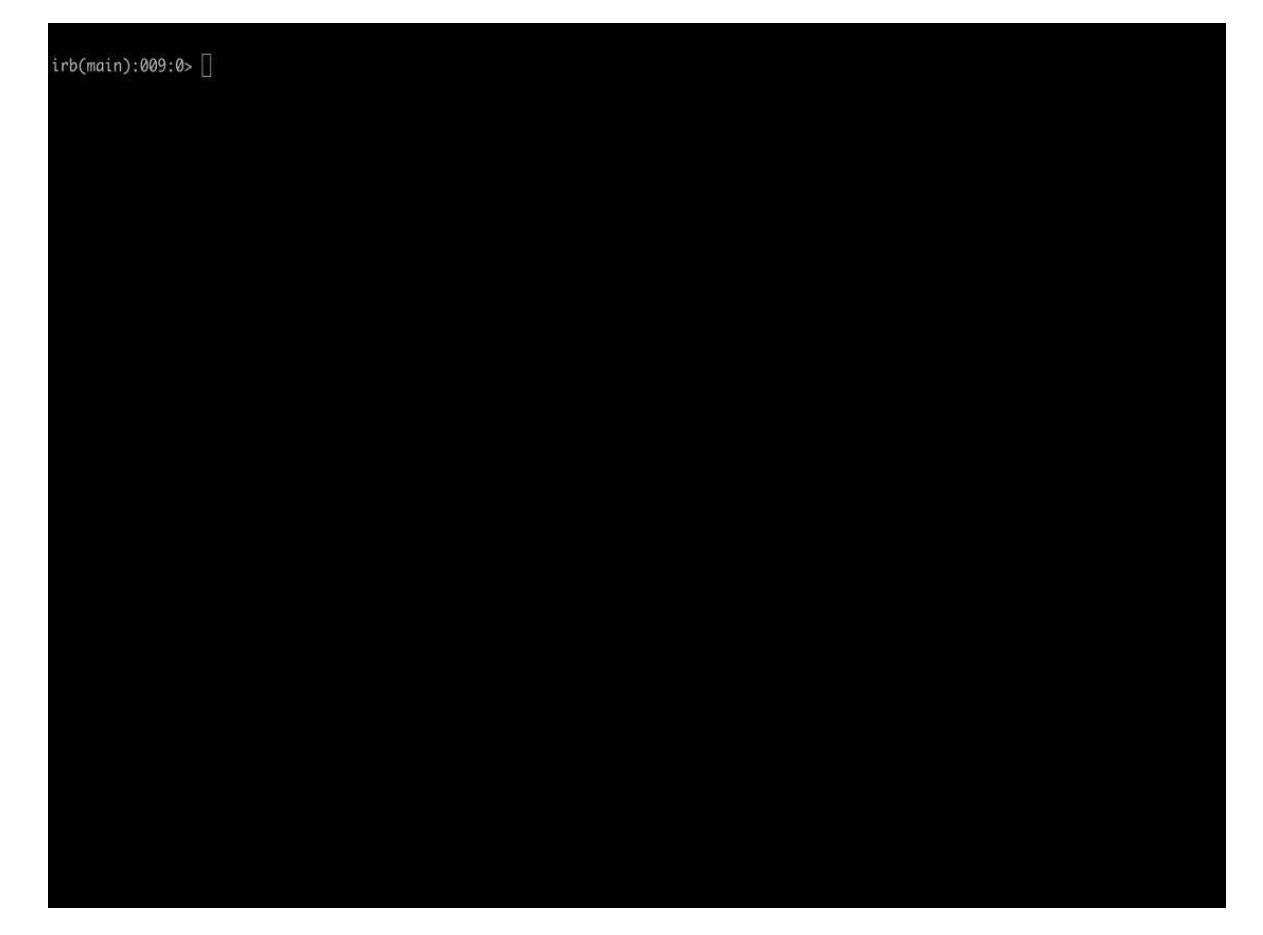

Langchain::Agent::SQLQueryAgent

**Langchain.rb Discord**

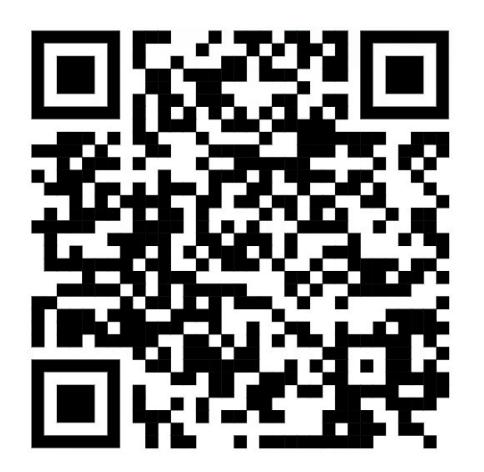

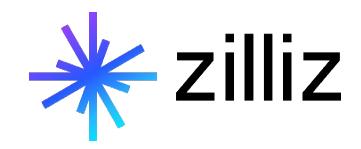

## **Questions?**

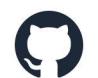

**github.com/milvus-io/milvus**

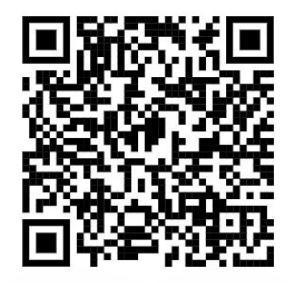

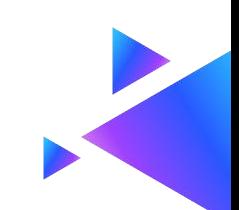

# **FAQ Topics**

- When *NOT* to use
- CSV Files
- Role Based Access Control
- Scaling Up and Down
- Hybrid Search

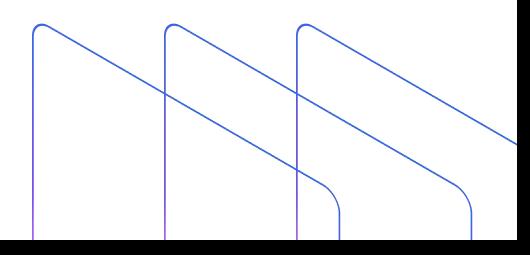

# **Vector Database FAQ**

05

### **Approximate Nearest Neighbors Oh Yeah**

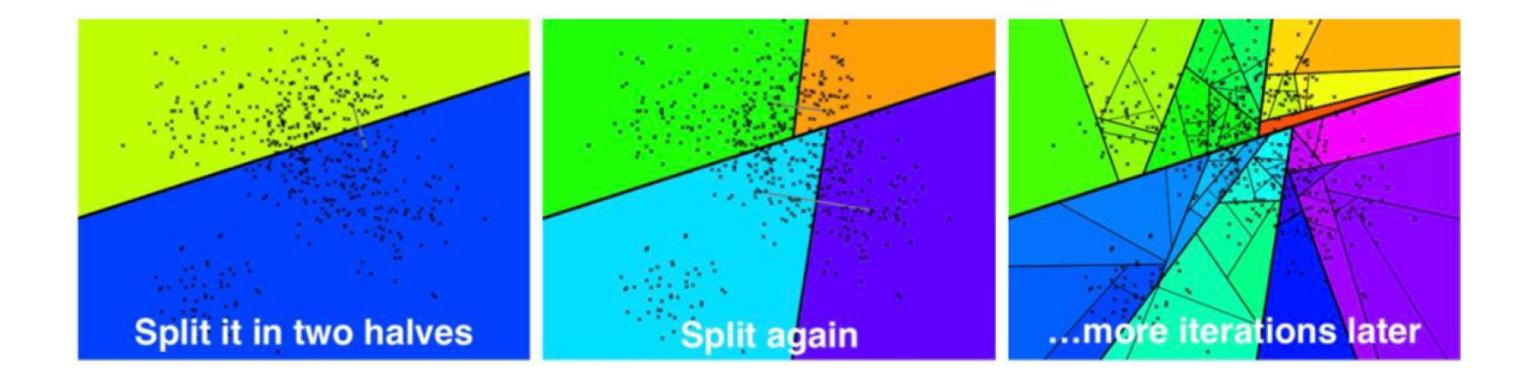

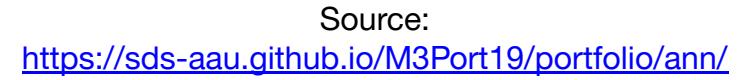

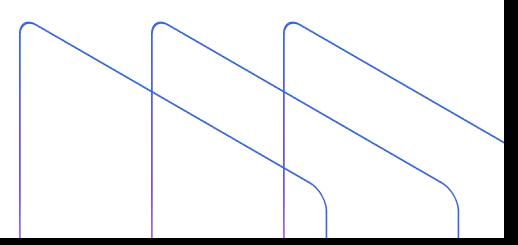

### **Inverted File Index**

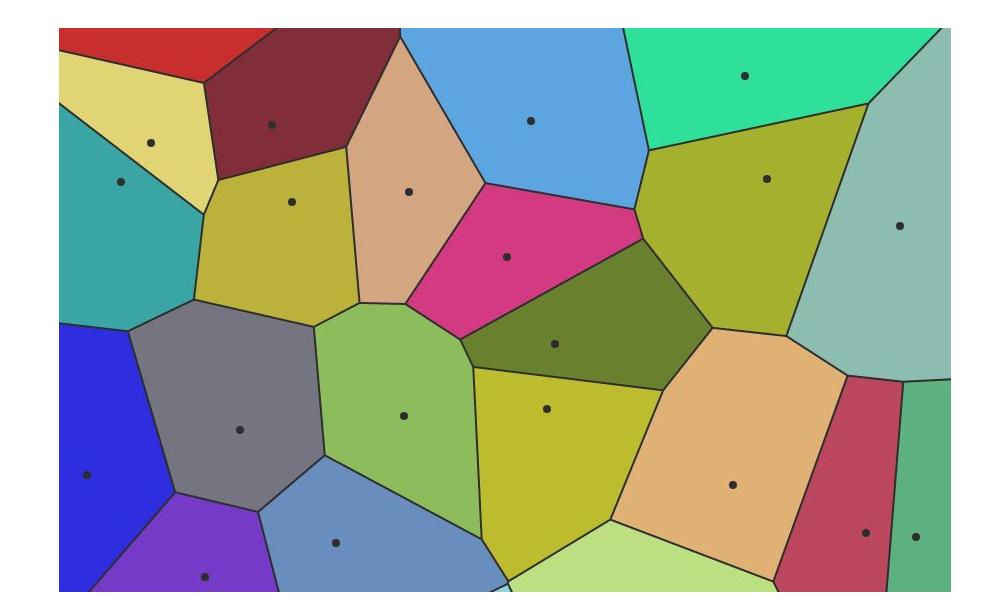

Source: <https://towardsdatascience.com/similarity-search-with-ivfpq-9c6348fd4db3>

### **Hierarchical Navigable Small Worlds (HNSW)**

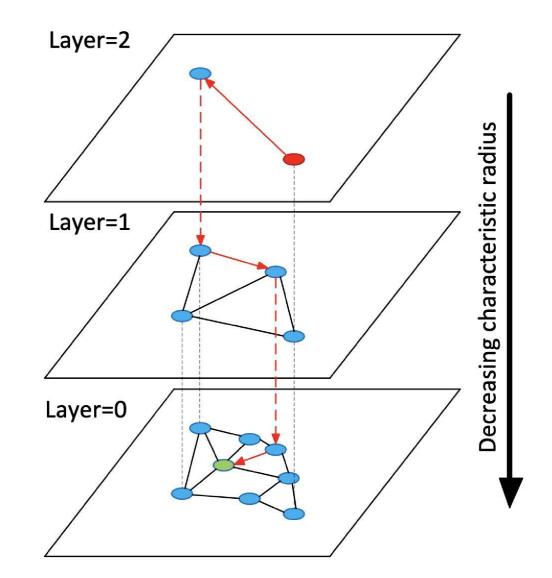

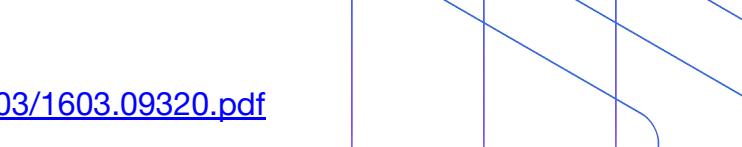

Source: <https://arxiv.org/ftp/arxiv/papers/1603/1603.09320.pdf>

#### $\bullet\bullet\bullet$

Answer the following questions as best you can. You have access to the following tools:

search: a search engine. useful for when you need to answer questions about current events. input should be a search query.

calculator: useful for getting the result of a math expression. The input to this tool should be a valid mathematical expression that could be executed by a simple calculator.

Use the following format:

Question: the input question you must answer Thought: you should always think about what to do Action: the action to take, should be one of [search, calculator] Action Input: the input to the action Observation: the result of the action ... (this Thought/Action/Action Input/Observation can repeat N times) Thought: I now know the final answer Final Answer: the final answer to the original input question

#### Begin!

Question: \${question} Thought:

Prompt used in Langchain::Agent::ReActAgent